УТВЕРЖДАЮ Генеральный директор  $OOO$  «Автопрогресс - М» Автопрографе? А. С. Никитин  $\mathbf{z}$ апреля 2017 г. MOCKER 04 >>

## Машины универсальные испытательные GIGAFORTE 50

# МЕТОДИКА ПОВЕРКИ МП АПМ 45-16

г. Москва 2016 г.

 $\rightarrow$ 

Настоящая методика поверки распространяется на машины универсальные испытательные GIGAFORTE 50, производства «Russenberger Prüfmaschinen AG (RUMUL)», Швейцария (далее машины), и устанавливают методику их первичной и периодической поверки.

Интервал между поверками - 1 год.

#### 1 Операции поверки

При проведении поверки должны выполняться операции, указанные в таблице 1. Таблица 1

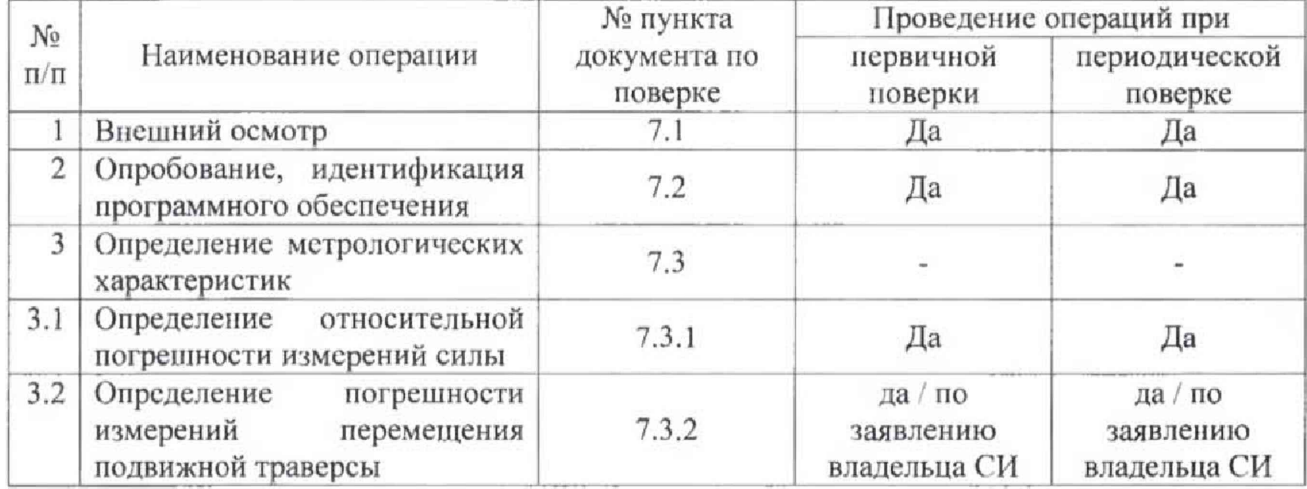

#### 2 Средства поверки

При проведении поверки должны применяться эталоны и вспомогательные средства поверки, приведенные в таблице 2.

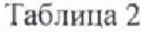

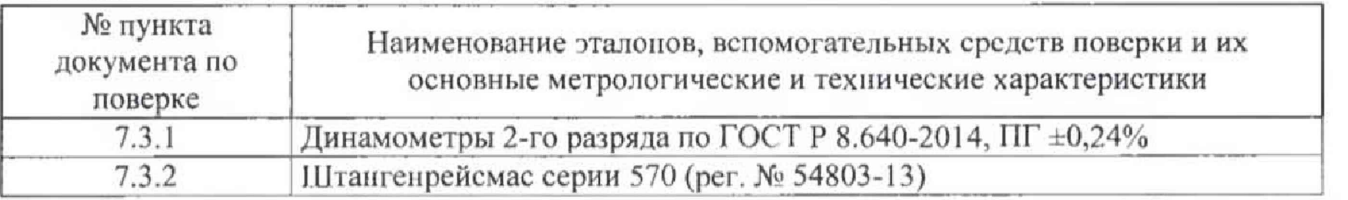

Примечание - Допускается применять другие средства поверки, обеспечивающие определение метрологических характеристик с точностью, удовлетворяющей требованиям настоящей методики поверки.

Средства измерений, применяемые при поверке, должны быть поверены и иметь лействующие свидетельства о поверке, либо аттестованы в качестве эталонов.

#### 3 Требования к квалификации поверителей

К проведению поверки допускаются лица, изучившие эксплуатационные документы, имеющие достаточные навыки и опыт работы с машинами, аттестованные на право выполнения поверочных работ.

#### 4 Требования безопасности

4.1 Перед проведением поверки следует изучить руководство по эксплуатации на поверяемое средство измерений и приборы, применяемые при поверке.

4.2 При выполнении операций поверки следует выполнять требования руководства по эксплуатации к безопасности при проведении работ.

4.3 Перед проведением поверки поверяемое средство измерений и приборы, участвующие в поверке, должны быть подключены и заземлены в соответствии с требованиями руководств по эксплуатации на них.

4.4 При выполнении операций поверки необходимо следить, чтобы при перемещении траверсы не были повреждены элементы машины и средств поверки.

#### **5 Условия поверки**

При проведении поверки должны соблюдаться следующие нормальные условия измерений: - температура окружающей среды, °С (20±5)

- относительная влажность воздуха, %, не более 80

#### **6 Подготовка к поверке**

Перед проведением поверки должны быть выполнены следующие подготовительные работы:

- выдержать машину и средства поверки в условиях но п. 5 не менее 3 часов.

#### **7 Проведение поверки**

#### **7.1 Внешний осмотр**

При внешнем осмотре должно быть установлено соответствие поверяемой машины следующим требованиям:

- наличие маркировки (наименование или товарный знак фирмы-изготовителя, модификация и заводской номер);

- комплектность согласно требованиям эксплуатационной документации;

- отсутствие механических повреждений и коррозии на поверхностях, влияющие на работу машины;

- подключение машины должно обеспечивать её надежное заземление, выполненное в соответствии с руководством по эксплуатации на нее.

Если перечисленные требования не выполняются, машину признают непригодной к применению, дальнейшие операции поверки не производятся.

#### **7.2 Опробование, идентификация программного обеспечения**

7.2.1 При опробовании должно быть установлено соответствие машины следующим требования:

- проверить перемещение подвижной траверсы без нагрузки, перемещение должно быть без заедания и посторонних шумов;

- проверить обеспечение нагружающим устройством равномерного без рывков приложения силы;

- проверить автоматическое отключение механизма перемещения подвижной траверсы при достижении конечных ограничителей хода;

- проверить работу кнопки аварийного выключения машины.

7.2.2 Проверка идентификационных данных встроенного программного обеспечения (далее - ВПО) производится через пульт дистанционного управления машины. Для зтого необходимо

нажать на клавишу « $\bigcup$ » в нижней части экрана. Далее на экране будет отображена версия ВПО.

Проверка идентификационных данных программного обеспечения (далее - ПО) «RUMUL TestLab» производится при запуске ПО «RUMUL TestLab» (см. рис. 1) или входа через интерфейс пользователя в меню «About» («О программе») вкладки «Help» («Помощь») (см. рис. 2).

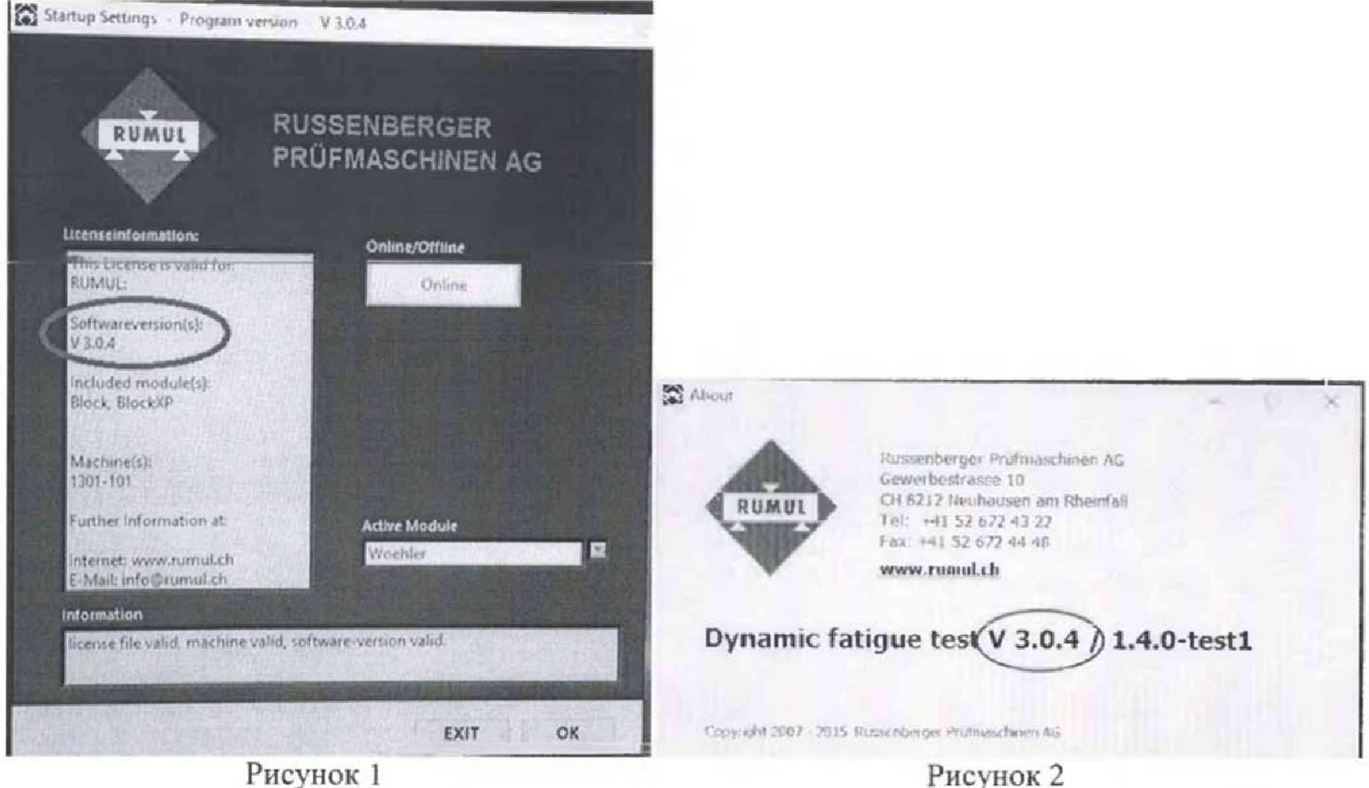

Данные, полученные по результатам идентификации ПО, должны соответствовать таблице 3.

### Таблица 3

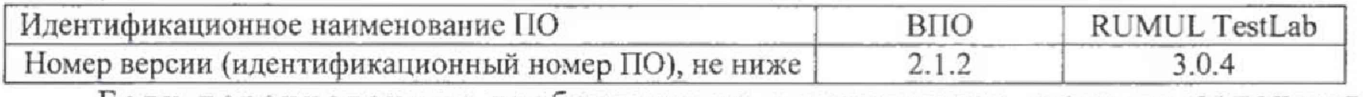

Если перечисленные требования не выполняются, машину признают непригодной  ${\bf K}$ применению, дальнейшие операции поверки не производят.

#### 7.3 Определение метрологических характеристик

#### 7.3.1 Определение относительной погрешности измерений силы

7.3.1.1 Установить эталонный динамометр в приспособлении для проведения испытаний согласно руководству по эксплуатации на динамометр (см. рис. 3 и 4). Обнулить отсчетные устройства динамометра и машины. Выполнить предварительное нагружение динамометра в выбранном направлении (растяжение или сжатие) силой, равной меньшему из значений: верхнему пределу измерений динамометра или верхнему пределу измерений машины. При этом скорость нагружения необходимо устанавливать таким образом, чтобы достижение требуемой нагрузки осуществлялось за 40-60 секунд. Разгрузить динамометр. Повторить процедуру нагружения ещё два раза, после каждой из которых отсчетные устройства динамометра и машины обнулять.

Далее провести ряд нагружений в выбранном направлении, начиная с 2,5 кН и заканчивая 50,0 кН, содержащий не менее пяти ступеней, равномерно распределенных по диапазону измерений силы. На каждой ступени произвести отсчет по силоизмерительному устройству машины (F<sub>i</sub>) при достижении его показаний значения требуемой силы и по показаниям эталонного динамометра (F<sub>d</sub>). При невозможности произвести поверку по всему диапазону измерений силоизмерительного устройства машины с помощью одного эталонного динамометра, следует использовать другие эталонные динамометры, диапазон измерений силы которых обеспечит поверку машины по всем диапазоне измерений силоизмерительного устройства машины.

Операцию повторить три раза. Провести вышеуказанные операции в обоих направлениях (растяжение и сжатие).

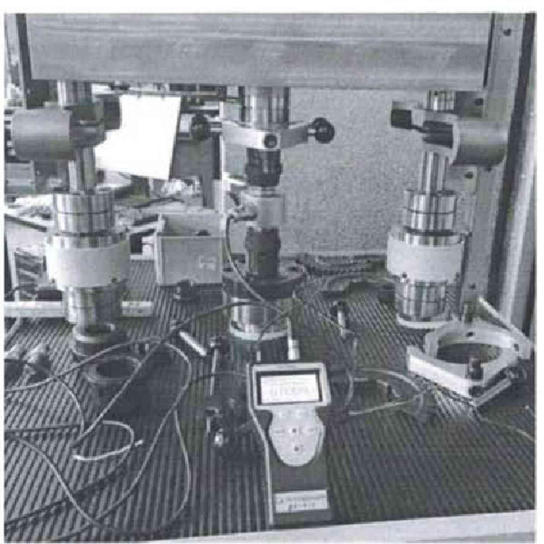

Рисунок 3 - Установка динамометра на сжатие

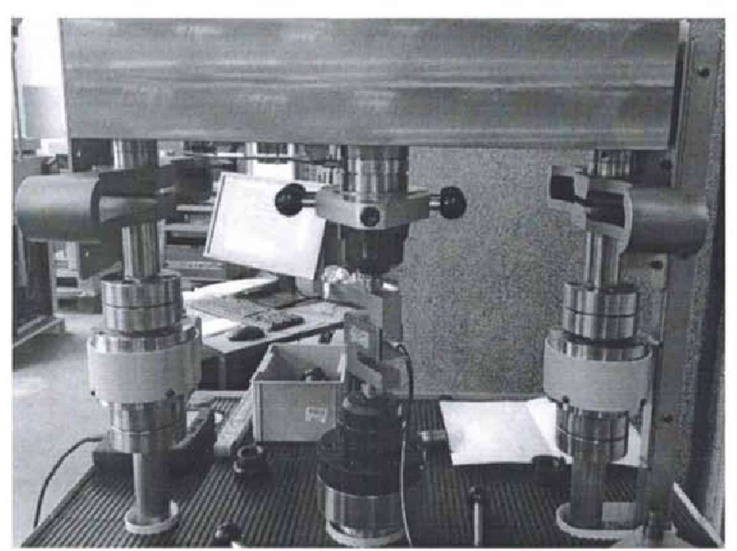

Рисунок 4 - Установка динамометра на растяжение

7.3.1.2 Относительная погрешность измерений силы определяется по формуле:

$$
\delta_i = \frac{F_i - F_d}{F_d} \cdot 100\%,\tag{1}
$$

где *Si* - относительная погрешность измерений силы на i-ой ступени, %;

 $F_i$  - значение силы по силоизмерительному устройству машины на i-ой ступени, кН;

 $F_d$  – значение силы по эталонному динамометру на i-ой ступени, кН.

За окончательный результат принять наибольшее полученное значение относительной погрешности.

Значение относительной погрешности измерения силы не должно превышать  $\pm 1$  %.

Если требование п.7.3.1. не выполняется, машину признают непригодной к применению, дальнейшие операции поверки не произ водят,

#### 7.3.2 Определение погрешности измерений перемещении подвижной траверсы

7.3.2.1 Опустить подвижную траверсу в нижнее положение, чтобы значение перемещения было равно 0 мм. Если при этом сработало автоматическое отключение механизма перемещения подвижной траверсы перевести машину в «Свободный режим» («Release mode»).

Упереть измерительную ножку штангенрейсмаса в нижнюю плоскость подвижной траверсы или другую поверхность, положение которой при перемещении подвижной траверсы изменяется на величину её перемещения (см. рис. 5). Принять это расстояние за исходное положение (начало диапазона измерения). Обнулить показания штангенрейсмаса.

Провести не менее трёх циклов перемещения траверсы вверх из исходного положения до положения, при котором значение перемещения равно 220 мм, а затем вниз в исходное положение.

В процессе перемещения траверсы провести ряд определений значений её перемещения, содержащий не менее трёх равномерно распределенных ступеней в диапазоне от 0 до 10 мм включ. и не менее пяти равномерно распределенных ступеней в диапазоне св. 10 до 220 мм включ.. Для этого на каждой ступени снять отсчет показаний по штангенрейсмасу (L<sub>u)</sub> при достижении установленного перемещения по каналу перемещений траверсы машины (Lj). Измерения производить между одними и теми же точками машины.

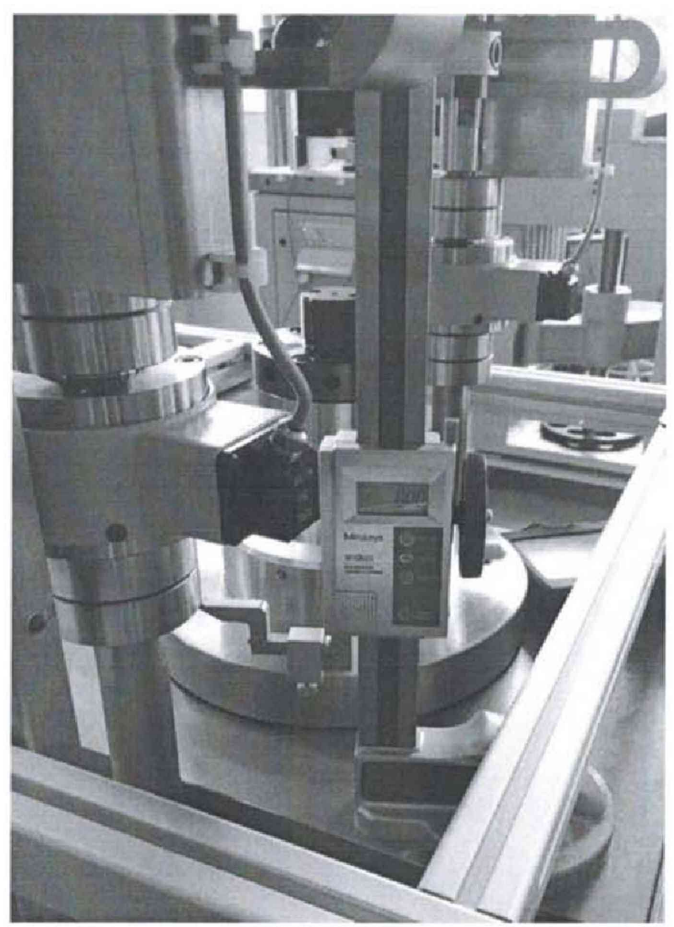

Рисунок 5

7.3.2.2 Абсолютную погрешность измерений перемещения подвижной траверсы (для диапазона от 0 до 10 мм включ.) определить по формуле:

$$
\Delta_i = L_i - L_{\text{m}},\tag{2}
$$

где  $\Delta_i$  - абсолютная погрешность измерений перемещения подвижной траверсы на i-ой ступени,  $\frac{9}{6}$ ;

 $L_i$  - значение показаний перемещения по машине на i-ой ступени, мм;

Lm - значение перемещения по штангенрсйсмасу на i-ой ступени, мм.

За окончательный результат принять наибольшее полученное значение абсолютной погрешности.

Абсолютная погрешность измерений перемещения подвижной траверсы не должна превышать ±0,1 мм.

7.3.2.3 Относительная погрешность измерений перемещения подвижной траверсы (для диапазона св. 10 до 220 мм включ.) определить по формуле:

$$
\delta_i = \frac{L_i - L_{\text{uu}}}{L_{\text{uu}}} \cdot 100\%,\tag{3}
$$

где  $\delta_i$  - относительная погрешность измерений перемещения подвижной траверсы на i-ой ступени, %.

За окончательный результат принять наибольшее полученное значение относительной погрешности.

Значения относительной погрешности измерений перемещения подвижной траверсы не должна превышать ±1 %.

Если требование п. 7.3.2. не выполняется, машину признают непригодной к применению, дальнейшие операции поверки не производят.

Примечание: Если деформация образца в процессе испытаний не определяется, или если деформация образца определяется не с помощью датчика перемещения подвижной траверсы, а с помощью других средств, допускается по согласованию (заявлению) с эксплуатирующей машину организацией определение погрешности измерений перемещения подвижной траверсы не проводить, при этом в протоколе поверки данный пункт должен отсутствовать.

#### 8 Оформление результатов поверки

8.1 Результаты поверки оформляются протоколом в свободной форме, содержащим результаты поверки по каждому пункту раздела 7 настоящей методики поверки.

8.2 При положительных результатах поверки машина признается пригодной к применению и выдается свидетельство о поверке установленной формы.

Знак поверки наносится на свидетельство о поверке в виде наклейки и (или) оттиска поверительного клейма.

8.3 При отрицательных результатах поверки, машины признается непригодной к применению и выдается извещение о непригодности установленной формы с указанием основных причин.

Руководитель отдела ООО «Автопрогресс - М»

calle

Р.В. Масюта